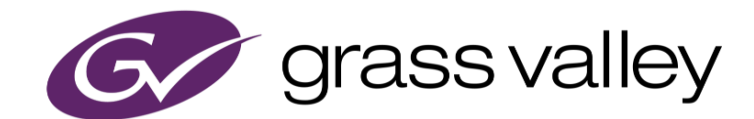

# **EDIUS® X** EDIT ANYTHING. FAST.

リリースノート

Software Version 10.20.7620 (2021年6月版)

www.grassvalley.com

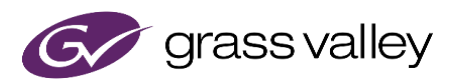

### サポートする OS について

Windows 7 はサポートされません。EDIUS X は Windows 10 上でのみご利用いただけます。

## Windows Defender SmartScreen がインストーラの起動を 停止する場合

Windows Defender SmartScreen がインストーラの起動を停止する場合は下記の手順を実行してください。

- 1) インストーラを右クリックし [プロパティ] を選択します。
- 2) [デジタル署名] タブを開き"GRASS VALLEY K.K."のデジタル署名があることを確認します。
- 3) [全般] タブを開き [許可する] をチェックします。
- 4) [適用] をクリックし、続けて [OK] をクリックします。
- 5) もう一度インストーラを起動します。

### Floating License Server について

Floating License Server をお使いの場合、そのバージョンは EDIUS X と同じ(または上位)である必要があります。

### EDIUS X の動作環境

本バージョンの動作環境は以下の通りです。

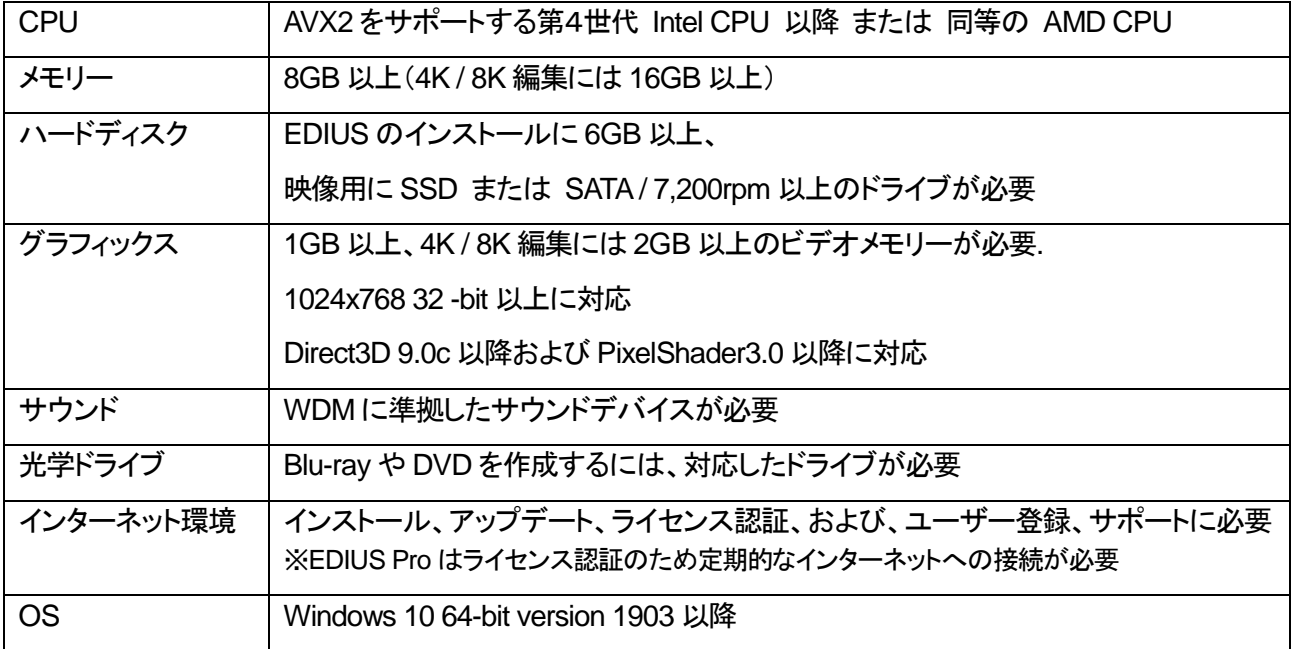

※動作環境は予告なく変更される場合があります。

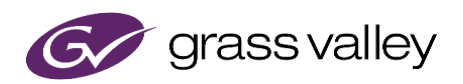

### 機能追加

本バージョンにて以下の機能が追加または改善されました。

#### **EDIUS**

- Dolby Digital ビットストリームのデコード時に cut/boost を無効にする設定を追加。
- クリップを Bin に登録する際のパフォーマンスを改善。
- Blackmagic Pocket Cinema Camera 6K Pro で撮影された Blackmagic RAW ファイルのインポートをサ ポート。
- Blackmagic URSA Mini Pro 12K で撮影された Blackmagic RAW ファイルのインポートをサポート。 ※ *GPU* が必要。

#### **Mync**

- Blackmagic Pocket Cinema Camera 6K Pro で撮影された Blackmagic RAW ファイルのインポートをサ ポート。
- Blackmagic URSA Mini Pro 12K で撮影された Blackmagic RAW ファイルのインポートをサポート。 ※ *GPU* が必要。

### 更新履歴

本バージョンにて以下の不具合を修正・改善しました。

#### **EDIUS**

- Bin でファイル変換する際、変換元ファイルを変換先ファイルとして指定するとそのファイルが破損する。
- インストールがエラー "0xc0000005 エラーを特定できません" で失敗する。
- 特定のパラメータを使ってアルファ カスタムを適用するとブロックノイズが出る。(SFDC00780765)
- 部分的なレンダリングを実行中にプロジェクトをセーブして閉じる操作をすると、作成済みのレンダリングフ ァイルが削除される。
- H.264 のソフトウェアデコーダーが特定の MP4 ファイルを正しくデコードできない。
- レンダーサービスからのトースト通知上にあるボタンをクリックすると既存のレンダリングジョブが見えなく なる。
- QuickTime Animation ファイルをインポートすると EDIUS が不安定になる。
- [レンダリングして貼り付け] を実行中に EDIUS がフリーズする。
- Fill クリップよりも Key クリップが長い場合、アルファマット変換で作られるクリップは Fill クリップよりも長く なる。
- 割り当てられたネットワークドライブからプロジェクトを開くと、「プロジェクト転送済みクリップ」を示すインジ ケーター(青い点)が Bin クリップに表示されない。
- アルファマット変換の結果ファイルのアスペクト比が変換元クリップではなくプロジェクト設定の値になる。
- 一部のエフェクトの設定ダイアログ上で [Shift] + [Ctrl] + [A]を押すと EDIUS が強制終了する。 (SFDC00782513)
- [トラック(すべてのトラック)の選択/解除] をクリックするとオーディオモニタリングモードが意図せず変更さ れる。(SFDC00781829)

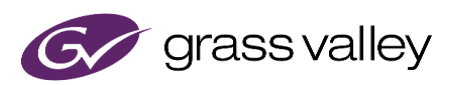

- プライマリーカラーコレクションのカーブポイントを削除すると EDIUS が強制終了する。(SFDC00783148)
- Bin でファイル変換する際、既定のファイル名が設定されない。
- Bin でファイル変換する際、"ファイル変換(一括)"を選択すると H.264 や H.265 がエクスポーターリストに 表示されない。
- XDCAM MXF エクスポーターを使用してタイムラインをエクスポートすると、MXF v1.3 相当のファイルが 作成される。(SFDC00782812)
- MXF エクスポーターを使ってアルファマット変換を行うと期待よりも長いファイルが作成される。
- HQ MXF エクスポーターを選択するとアルファマット変換が失敗する。
- 部分的なレンダリングの実行後に対象クリップを伸長すると、[In/Out 点間のレンダリング] は既にレンダリ ング済みの区間も再レンダリングする。
- 部分的なレンダリングを行ったクリップを伸長後、その伸長した区間に対し [この範囲をレンダリング] を選 択しても何も実行されない。
- 灰色表示されているにもかかわらず GV Job Monitor 上の [停止] ボタンが完了ジョブに対してクリックで きてしまう。
- 現在のプロジェクト名に'{'、'}'(中括弧)、 '#'(シャープ)、'&'(アンパサンド)または'+'(プラス)が含まれ ている場合、EDIUS に統合された GV Job Monitor は"現在のプロジェクトのみ"がチェックされていると正 常動作しない。
- 現在のプロジェクト名に '%' (パーセント) が含まれている場合EDIUS に統合された GV Job Monitor の 見た目が変わる。
- ProRes RAW ファイルを AMD GPU を使って正しくデコードできない。
- タイムラインがダミーエフェクトを含んでいる場合、ファイルのエクスポートに失敗する。
- XAVC のプロキシ MP4 クリップをハイレゾ MXF ファイルで置き換える際、"再リンク(フォルダーを選択)..." が機能しない。

#### **Mync**

- H.264 のソフトウェアデコーダーが特定の MP4 ファイルを正しくデコードできない。
- ProRes RAW ファイルを AMD GPU を使って正しくデコードできない。

### 既知の障害

本バージョンの既知の障害は以下の通りです。

#### **EDIUS**

- 50p/60p クリップの場合、ソースタイムコードのフレームの値として常に偶数が表示される。
- EDIUS.exe をマルウェアだと判定するセキュリティソフトがある。
- Dolby Digital Professional / Plus でエンコードしたものを EDIUS で再生すると、音量が変わる。
- スタンドアロンの GV Job Monitor が起動時に"EdiusHubPackage.msi"を要求する。 一時回避策: EDIUS に統合された GV Job Monitor を使用する。
- Windows の設定の"アプリと機能"に EDIUS X が二項目現れる。
- レンダリングジョブを一旦停止してから再開すると、ジョブの終了時に" プロセスはファイルにアクセスでき ません。別のプロセスが使用中です。"というエラーが出る。

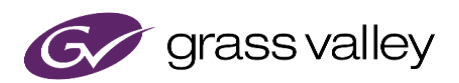

#### **Mync**

*\**既知の障害はありません。

### 制限事項

#### **EDIUS / Mync**

#### **QuickTime for Windows** の非サポートによる対応フォーマットの制限

EDIUS X では QuickTime for Windows のサポート (QuickTime Essentials のインストールによる対象ファイル の取り扱い) 終了に伴い、下記フォーマットのファイルは扱えません。

静止画: Flash Pix, Mac Pict, QuickTime Image 動画 (インポート・エクスポート): M4V および他のコーデックの MOV ファイル ※MPEG-2, H.264/AVC, ProRes 等一般的なビデオコーデックの MOV ファイルはインポート、エクスポート共に可能で す。 動画 (エクスポート): 3GP (MOV), 3G2 (MOV) 音声: MOV (Linear PCM, AAC を除く), QuickTime Audio

#### 重要

上記ファイルが含まれているプロジェクトを EDIUS X で読み込んだ場合、それらはオフラインになります。